# *Learning Ms Word*

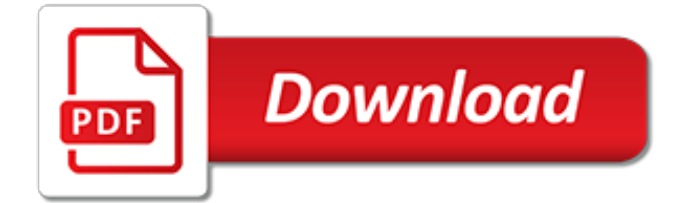

#### **Learning Ms Word**

Learning Tools in Word. Go to View > Learning Tools, and select your options: Column Width changes line length to improve focus and comprehension. Page Color an make text easy to scan with less eye strain. Text Spacing increases the spacing between words, characters, and lines. Syllables shows breaks between syllables,...

## **Learning Tools in Word - Office Support**

In this free Word 2016 tutorial, learn how to format text, save and share documents, modify line and paragraph spacing, use tables and columns, and do more with your documents.

## **Free Word 2016 Tutorial at GCFGlobal**

Word Training and Tutorials. Learn Microsoft Word fundamentals; how to write, edit, and design documents, format text, use spell check, perform mail merges, track changes, and more. Our expert-taught Word tutorials show how to use Word templates and other advanced features, and can help you learn Microsoft Word on both Mac and PC systems.

# **Word - Online Courses, Classes, Training, Tutorials on Lynda**

Learn with a Microsoft Certified Trainer With our Microsoft Certified Trainers, you can be confident that your skills will be accurate, complete, and up to date. Choose a traditional classroom training setting or one of the Microsoft Official Course On-Demand (MOC On-Demand) options.

# **Microsoft Online IT Training | Microsoft Learning**

Word Basics - Tutorial for Beginners - Microsoft Word 2010, 2013, 2016 Office 365 Getting Started 07 - Duration: 1:10:35. Tom The PC Trainer Fragale 76,513 views 1:10:35

# **Microsoft Word 2016 - Full Tutorial for Beginners [+General Overview]\* - 13 MINS!**

Learn the basics of effectively using Microsoft Word, including how to format images so that they can be moved freely around your document and positioned where you want them to be.

## **Beginner's Guide to Microsoft Word - Tutorial**

Home and Learn. Twitter; Facebook; Microsoft Word Course. This is a full and free computer course for Microsoft Word 2007 and up to the latest versions. It is designed for complete beginners. If you're not sure whether or not you're in the right place take a look at Section 1.1 below, How to Open Microsoft Word.

# **Free Microsoft Word Computer Course, 2007 and later - Contents Page - Home and Learn**

Learn how to spellcheck, find a better word, or count the total words in a document. Language and Translation Translate an existing document or set the Word program to use a different language.

# **Microsoft Word - Basic & Advanced | Online Training Course**

Microsoft Word is the most popular word-processing program – and justifiably so. It's easy to use and allows you to create all different types of documents. Our guides will show you how.

# **How to use Microsoft Word | Digital Unite**

Microsoft Learn. The skills required to advance your career and earn your spot at the top do not come easily. Now there's a more rewarding approach to hands-on learning that helps you achieve your goals faster.

# **Computer Training | Computer Certifications | Microsoft Learning**

Write with confidence, knowing intelligent technology can help with spelling, grammar and even stylistic writing suggestions. With tools at your fingertips, easily go from pen and paper to digital inking and edit intuitively. Get all the information you need as you write without leaving Word ...

## **Microsoft Word - Word Processing Software | Office**

Learn Microsoft Word 2016 For Beginners - Basics to Advanced 4.4 (387 ratings) Course Ratings are

calculated from individual students' ratings and a variety of other signals, like age of rating and reliability, to ensure that they reflect course quality fairly and accurately.

# **Learn Microsoft Word 2016 For Beginners - Basics to Advanced | Udemy - Online Courses**

Get Up and Running with Word Quickly. Of all of the Microsoft Office programs, Microsoft Word is probably the simplest from a user interface perspective. If you've ever used a word processing program in your life, you'll recognize the menus for opening and creating files in the top left corner.

# **How to Master Microsoft Office Word - Lifehacker**

Check out the new Word 2016 training. Beginner. Create your first Word 2013 document. Custom margins in Word 2013. Introduction to Tables of Contents (TOCs) Line spacing. Track changes. Work with word counts in your document. Intermediate. Create and print labels. Creating an MLA paper with citations and a bibliography. Footnotes in Word 2013 ...

# **Word 2013 videos and tutorials - Word**

With Office Online you can view, edit, and share Word, Excel, PowerPoint, and OneNote files on your devices using a web browser, so you can work anywhere. Skip to main content Microsoft

# **Free Microsoft Office Online, Word, Excel, PowerPoint**

Learn Microsoft Word fundamentals; how to write, edit, and design documents, format text, use spell check, perform mail merges, track changes, and more. Our expert-taught Word tutorials show how ...

# **Word Courses | Lynda.com | LinkedIn Learning**

Microsoft Office Word 2010 allows you to create and edit personal and business documents, such as letters, reports, invoices, emails and books. By default, documents saved in Word 2010 are saved with the .docx extension. Microsoft Word can be used for the following purposes – This tutorial has ...

## **Word Tutorial**

Microsoft Learn is just the beginning. Start with the basics, then move to advanced methods that address real-world challenges. Microsoft Learn meets you where you are and takes you where you want to go. Certifications. Jump-start your career and demonstrate your achievements through industry-recognized Microsoft certifications.

## **Microsoft Learn | Microsoft Docs**

The following is an outline of Word tutorials. If you have no experience with Microsoft Word and want to start from the beginning, or if you have some experience with it but want to become more proficient, then you've come to the right place.

## **A Guide to Microsoft Word Tutorials - lifewire.com**

In Office, the Microsoft Learning Tools is a set of features available in Word designed to help you improve reading skills no matter your age or ability. The idea with these tools is to remove ...

[familial selected poems poems about family love and nature kindle](http://bob.li/familial_selected_poems_poems_about_family_love_and_nature_kindle.pdf), [lamson of the gettysburg the civil war letters](http://bob.li/lamson_of_the_gettysburg_the_civil_war_letters_of_lieutenant.pdf) [of lieutenant,](http://bob.li/lamson_of_the_gettysburg_the_civil_war_letters_of_lieutenant.pdf) [daily express crusader crossword,](http://bob.li/daily_express_crusader_crossword.pdf) [tuning of industrial control systems,](http://bob.li/tuning_of_industrial_control_systems.pdf) [supporting research and data](http://bob.li/supporting_research_and_data_analysis_in_nasa_s_science_programs.pdf) [analysis in nasa s science programs,](http://bob.li/supporting_research_and_data_analysis_in_nasa_s_science_programs.pdf) [a piece of peace words of wisdom to live by](http://bob.li/a_piece_of_peace_words_of_wisdom_to_live_by.pdf), [help solve math problems step](http://bob.li/help_solve_math_problems_step_by_step_for.pdf) [by step for](http://bob.li/help_solve_math_problems_step_by_step_for.pdf), [warsan shire poems](http://bob.li/warsan_shire_poems.pdf), [thiefs magic of millenniums rule](http://bob.li/thiefs_magic_of_millenniums_rule.pdf), [the painted word,](http://bob.li/the_painted_word.pdf) [footnotes on microsoft word](http://bob.li/footnotes_on_microsoft_word_2010.pdf) [2010,](http://bob.li/footnotes_on_microsoft_word_2010.pdf) [salute the word by profebor m.r. ali](http://bob.li/salute_the_word_by_profebor_m_r_ali.pdf), [managing the ageing experience learning from older people ageing and](http://bob.li/managing_the_ageing_experience_learning_from_older_people_ageing_and.pdf) , [samsung j7 wikipedia,](http://bob.li/samsung_j7_wikipedia.pdf) [other words for division in math,](http://bob.li/other_words_for_division_in_math.pdf) [rhythms of grace how the church s worship tells the,](http://bob.li/rhythms_of_grace_how_the_church_s_worship_tells_the.pdf) [ms](http://bob.li/ms_and_your_feelings_handling_the_ups_and_downs_of.pdf) [and your feelings handling the ups and downs of,](http://bob.li/ms_and_your_feelings_handling_the_ups_and_downs_of.pdf) [anymore one word or two](http://bob.li/anymore_one_word_or_two.pdf), [camps webster s specialty crossword](http://bob.li/camps_webster_s_specialty_crossword_puzzles_volume_2_the_enthusiast.pdf) [puzzles volume 2 the enthusiast,](http://bob.li/camps_webster_s_specialty_crossword_puzzles_volume_2_the_enthusiast.pdf) [comment ecrire un livre sous word](http://bob.li/comment_ecrire_un_livre_sous_word.pdf), [a graphical engineering aid for vlsi systems](http://bob.li/a_graphical_engineering_aid_for_vlsi_systems.pdf), [nissan learning academy,](http://bob.li/nissan_learning_academy.pdf) [earthbound farms careers](http://bob.li/earthbound_farms_careers.pdf), [coaching winning model united nations teams](http://bob.li/coaching_winning_model_united_nations_teams.pdf), [photographs](http://bob.li/photographs_of_rome_italy_photo_albums_dutch_edition.pdf) [of rome italy photo albums dutch edition](http://bob.li/photographs_of_rome_italy_photo_albums_dutch_edition.pdf), [capital asset pricing model example problems,](http://bob.li/capital_asset_pricing_model_example_problems.pdf) [how to make a graph in](http://bob.li/how_to_make_a_graph_in_word.pdf) [word](http://bob.li/how_to_make_a_graph_in_word.pdf), [learning to sit in the silence a journal of caretaking](http://bob.li/learning_to_sit_in_the_silence_a_journal_of_caretaking.pdf), [c programming problems and solutions](http://bob.li/c_programming_problems_and_solutions.pdf), [david bowie](http://bob.li/david_bowie_man_of_words_man_of_music.pdf) [man of words man of music,](http://bob.li/david_bowie_man_of_words_man_of_music.pdf) [memories dreams and inner voices](http://bob.li/memories_dreams_and_inner_voices.pdf)